**Photoshop CS6 Crack With Serial Number Free For Windows**

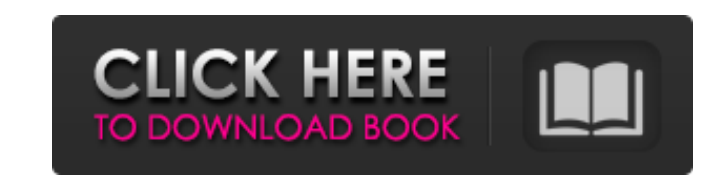

#### **Photoshop CS6 Crack Keygen Download [Win/Mac]**

In addition to being used for creating raster images and manipulating color, Adobe Photoshop is also used as an application for Digital Asset Management systems. It works well with other Adobe programs such as Illustrator and InDesign. What are layers? As its name suggests, Photoshop's major selling point is layers. Layers group elements together into a single logical group so that they can be edited together, and then arranged blended together in a production environment, just like a family on a vacation. They are a versatile way to organize elements in a graphic design project. With a Photoshop document, you can add layers to a composition without affecting the elements in the layers beneath them. Think of a layer as a single entity, much like an object in a physical space. You can move it around, add paint to it, alter its color or size, or combine it with layers to create a new object in the hierarchy. Without the unique layer feature, there is no real way to group elements for later use. A typical company-wide brand image might require several different styles to be applied to it. For example, you might need different typefaces for the text and then another for the logo. If the logo were a layer and the typeface layer were beneath it, this would not be possible. The layers would have to be made into separate files. All the different elements would be separated out and would require different processing. The best way to work with layers in Photoshop is to use them just like an object in a physical space. You can add a new layer, place them in a composition, and then move them to a new spot. You can add a new layer beneath another, which could be a typeface or logo. They can be combined with other layers, or any other similar elements. Adobe made it easy to create multiple layers. It provides an easy way to combine elements into a logical group that can be manipulated independently. The fact that it enables raster editing makes it the perfect solution for graphic design projects. How to create a new Photoshop document To create a new document in Photoshop, go to Window>New. Alternatively, you can use the File>New menu option and choose the New Document option to create a new image. You can use the New Document to create a new file to apply an image you have opened in Photoshop directly to a web page. The Photoshop file you have opened should automatically fill the current Photoshop document

### **Photoshop CS6 Crack+ License Key**

Adobe Photoshop is a digital image editing software application and the professional tool for color management. The program was released in 1989 by Adobe Systems, and is one of the world's most popular graphics programs. Originally a tool for professional photo retouching, Photoshop was later used for more complex purposes like video editing, web design, and multimedia. Photoshop is one of the most popular professional photography editing programs. People use it to retouch photos, create images from scratch, combine several images to create a collage, and create web graphics. It is also used for graphic design and other creative pursuits. It is usually associated with photos and image manipulation, however, it's a versatile tool. As of July 2018, the standard version of Photoshop costs \$12.99 or  $\epsilon$ 14.99 ( $\epsilon$ 5.99 in Europe) and the company says there are to make it more inexpensive. Photoshop keeps the edges more crisp, darkens or lightens the image without breaking the original gradations, removes and adds elements to photos, changes or amplifies certain colors, smooths images and, of course, flattens photos. It has become almost as indispensable to many professionals as the typewriter for writers. In the past few years, it has also been increasingly used for videos and animations and often appears at the end of movies, for example, as the credits roll. Adobe Photoshop is a digital imaging software that is used by several hundred million people across the globe. Many of these people work in areas such as fashion, photography, medicine, graphics and animation. This software is used in educational settings to create posters, presentations, and business documents. It's also used in creative settings to create brochures and flyers. Photoshop is a bit of an old dog, and there are very few reasons to use it that you won't also find on other software. However, Photoshop does still manage to score high on the list of image editing softwares due to its easy-to-use features and a wide range of effects. Adobe Photoshop is an award-winning, feature-rich, professional image editing software used to enhance images. It includes a vast array of digital image editing features that allow users to manipulate photographs, illustrations, GIFs, and other digital media. Some of the main features include image resizing, composition tools, graphic design tools, image editing, and more. Adobe Photoshop has been used as the foundation for several other graphic a681f4349e

## **Photoshop CS6 X64**

Q: How to highlight selected cell on multiple rows at once? I have the following code that highlights the selected cell on a single row: TheClass.prototype.scrollDownClick = function () { // Get current highlighted row var rowIndex = TheClass.prototype.getRowIndex(); // Get current selected row var row = TheClass.prototype.getRow(rowIndex); if (row == null) return; // Highlight current row row.classList.add('selected'); }; It works perfectly, however, I have a data table with multiple rows and I have to highlight the entire row on double click. TheClass.prototype.scrollDownClick = function () { // Get current highlighted row var rowIndex = TheClass.prototype.getRowIndex(); // Get current selected row var row = TheClass.prototype.getRow(rowIndex); if (row == null) return; // Highlight current row row.classList.add('selected'); }; This code is not working for me, it works only on a single row. What is the right way to highlight the selected row on multiple row? A: As mentioned in the comments, you'll need to loop through the table's rows and set the selected class on each one: TheClass.prototype.scrollDownClick = function () { for(var i=0; iProctocolectomy with ileal pouch-anal anastomosis for ulcerative colitis: Ileoanal anastomosis in patients with concurrent pouchitis. Although pouchitis is associated with ileoanal anastomosis in ulcerative colitis patients, there is very little information about the outcome of these patients. The purpose of this study was to determine the outcome of ulcerative c patients who underwent proctocolectomy and pouch-anal anastomosis for

# **What's New in the?**

Q: Modify the content of the current page I'm looking for a way to modify the content of the current page, after click on a link. I'm looking for a function like do\_get\_current\_page() or do\_current\_page(). Is there a function for doing this? Thanks for your help. A: You could use do\_current\_page with args. There isn't a special function, but it's simple: '1', 'post\_type' => 'post', ); \$queried\_args = array\_merge(get\_post\_args(\$queried\_page, \$args), \$args); \$queried\_page = \$paged? get\_post(\$queried\_args) : get\_page\_by\_title(\$queried\_args['title']); } ?> and in the template: 'post', 'post\_status' => 'publish', 'category' => '2', 'showposts' => 3, ); \$queried\_args = array\_merge(get\_post\_args(\$queried\_page, \$args), \$args); \$queried\_page = \$paged? get\_post(\$queried\_args) : get\_page\_by\_title(\$queried\_args['title']); ?> and then your link:

### **System Requirements For Photoshop CS6:**

Windows 7/8.1 1 GHz CPU 1 GB RAM 20 GB available disk space DirectX 9.0c Mac OS X 10.7 or later 2 GB RAM 16 GB available disk space 1. Features: Players and Builders compete with different rules to destroy a tower of bricks. If it doesn't reach the ground, it's destroyed. There are three modes: Death Match, Flag Capture, and Domination

Related links:

<http://periodistasagroalimentarios.org/advert/adobe-photoshop-2021-version-22-3-1-keygen-only-for-windows-2022/> [https://loskutbox.ru/wp-content/uploads/2022/07/Photoshop\\_CS6\\_crack\\_exe\\_file\\_\\_With\\_Full\\_Keygen\\_2022Latest.pdf](https://loskutbox.ru/wp-content/uploads/2022/07/Photoshop_CS6_crack_exe_file__With_Full_Keygen_2022Latest.pdf) [https://www.boostcanada.io/wp-content/uploads/2022/06/Photoshop\\_CS5.pdf](https://www.boostcanada.io/wp-content/uploads/2022/06/Photoshop_CS5.pdf) <https://ithinksew.net/advert/photoshop-cc-crack-full-version-with-license-code/> <https://zurisdream.com/wp-content/uploads/2022/06/otadorre.pdf> [https://www.zmiksowane.com/wp-content/uploads/2022/07/Adobe\\_Photoshop\\_CC\\_2015\\_Version\\_16\\_Crack\\_Keygen\\_With\\_Serial\\_number\\_\\_Free\\_Download\\_Latest20.pdf](https://www.zmiksowane.com/wp-content/uploads/2022/07/Adobe_Photoshop_CC_2015_Version_16_Crack_Keygen_With_Serial_number__Free_Download_Latest20.pdf) <https://csermooc78next.blog/wp-content/uploads/2022/07/wariwayn.pdf> <https://goto.business/free-classified-ads/advert/freelance-job/> <http://tempatrainersguild.com/?p=1241> <https://mandarinrecruitment.com/system/files/webform/conqcor414.pdf> <https://www.santafe-roma.it/wp-content/uploads/2022/07/patmel.pdf> [https://cineafrica.net/wp-content/uploads/2022/06/Photoshop\\_2022\\_Version\\_2301\\_Hacked\\_\\_.pdf](https://cineafrica.net/wp-content/uploads/2022/06/Photoshop_2022_Version_2301_Hacked__.pdf) [https://www.berwynheightsmd.gov/sites/g/files/vyhlif301/f/uploads/business\\_operating\\_license\\_blu\\_ltrhd\\_2016.pdf](https://www.berwynheightsmd.gov/sites/g/files/vyhlif301/f/uploads/business_operating_license_blu_ltrhd_2016.pdf) https://www.cer.wymerganomage.com/example.net/photoshop-2021-version-22-1-1-crack-download-for-windows-latest-2022/ https://www.alexanperformancefit.com/wp-content/uploads/2022/07/Photoshop\_2022\_Version\_230\_Crack\_Full\_Version\_With\_Product\_Key\_Free\_MacWin.pdf <http://studiolegalefiorucci.it/?p=16365> [https://calibikemedia.s3.us-west-1.amazonaws.com/wp-content/uploads/2022/06/30163718/Photoshop\\_2021\\_Version\\_224\\_Crack\\_File\\_Only\\_\\_License\\_Keygen\\_Download\\_2022.pdf](https://calibikemedia.s3.us-west-1.amazonaws.com/wp-content/uploads/2022/06/30163718/Photoshop_2021_Version_224_Crack_File_Only__License_Keygen_Download_2022.pdf) [https://fraenkische-rezepte.com/wp-content/uploads/2022/06/Adobe\\_Photoshop\\_2022\\_Version\\_230.pdf](https://fraenkische-rezepte.com/wp-content/uploads/2022/06/Adobe_Photoshop_2022_Version_230.pdf) <http://newsseva.in?p=21268> <https://teenmemorywall.com/adobe-photoshop-2021-version-22-4-3-universal-keygen-free-download/>